Windows Oracle **Canadian Oracle** PDF

https://www.100test.com/kao\_ti2020/645/2021\_2022\_Windows\_E4 \_B8\_8A\_c102\_645000.htm "mkhgigh"> Oracle windows Oracle

 $1521$ 

assetting the oracle of  $\alpha$  oracle  $\alpha$  $unix$  win  $unix$ , which is a set of the set of the set of the set of the set of the set of the set of the set of the set of the set of the set of the set of the set of the set of the set of the set of the set of the set of the set of the

Windows XP Oracle9i

 $\mathcal{A}$ 

 $1521$ 

接操作仍然失败。我又怀疑网络有问题,用telnet

server\_ip: 1521 1521

Oracle metwork listener

spawned

network listener  $R$ , istener

Windows Socket2

**Shared Socket** 

( MSDN

network listener

Shared Socket?

:HKEY\_LOCAL\_MACHINE\SOFTWARE\ORACLE\HOME0 USE\_SHARED\_SOCKET=true

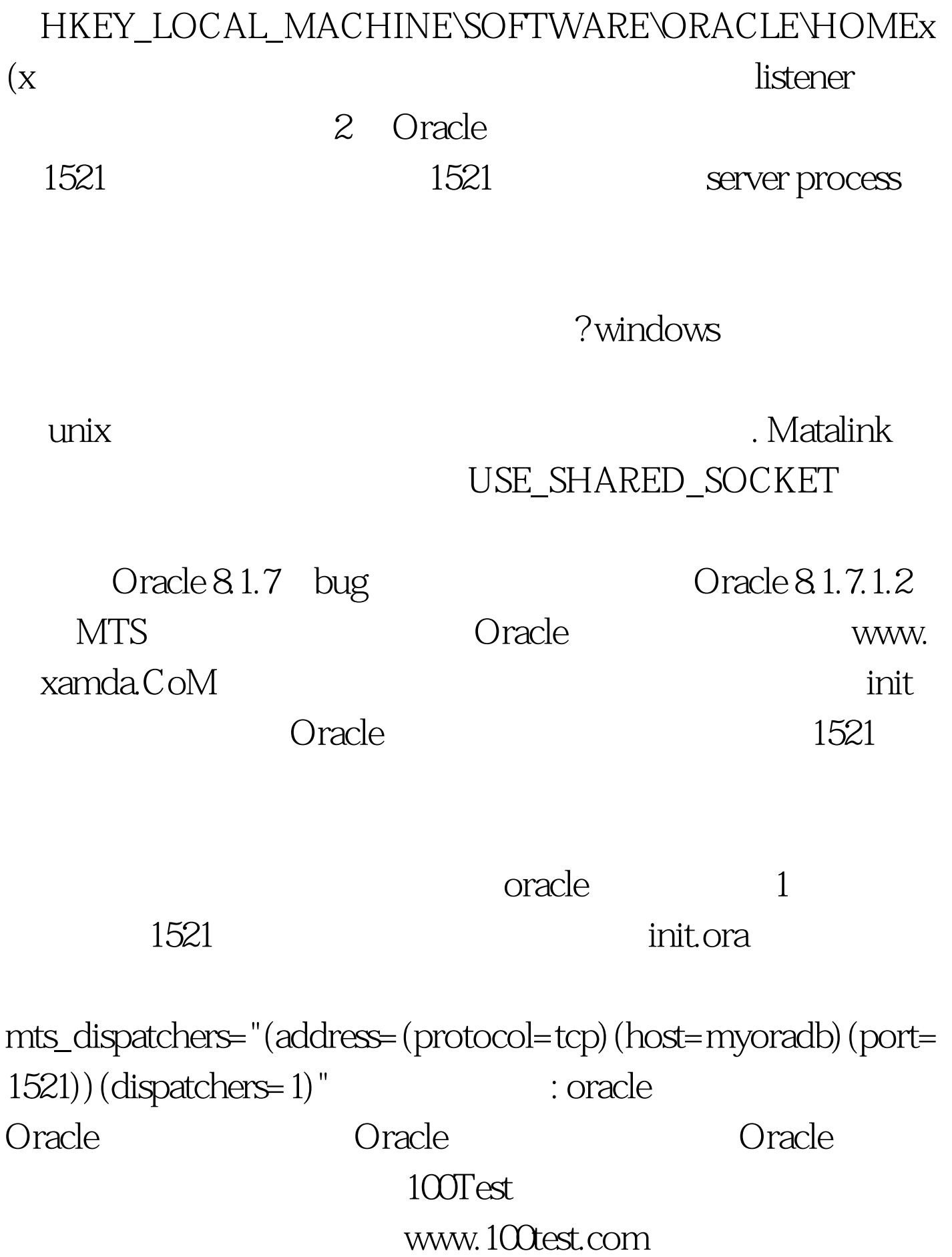